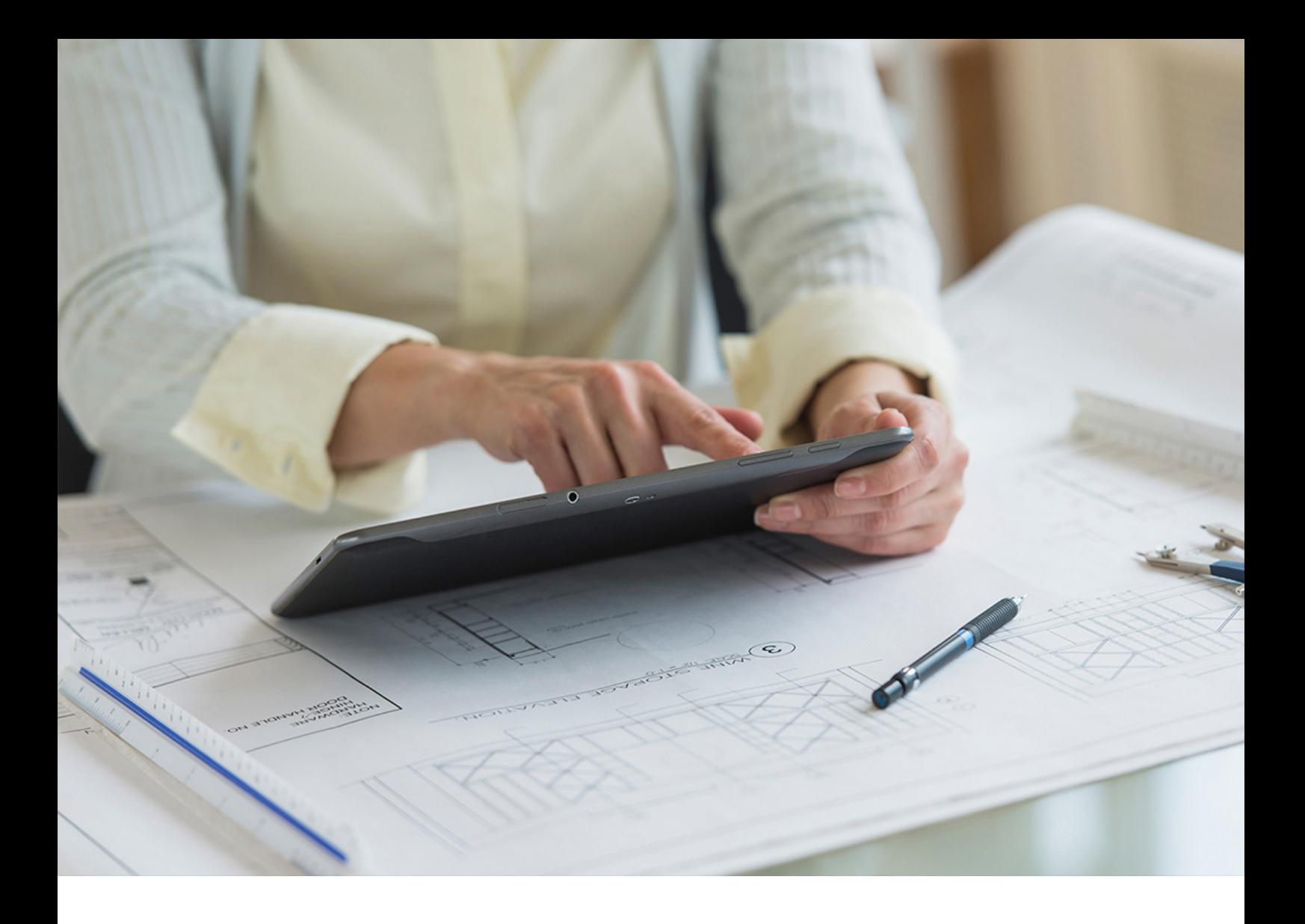

# **CUSTOMER** 2020-02-14

# **Feature Scope Description SAP Cloud Platform Mobile Services (Cloud Foundry)**

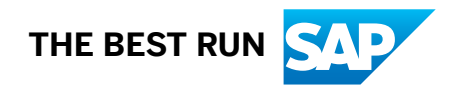

# **Content**

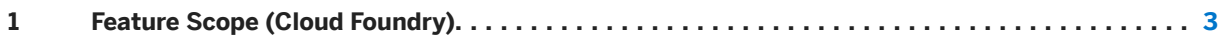

# <span id="page-2-0"></span>**1 Feature Scope (Cloud Foundry)**

Summarizes the core features included for SAP Cloud Platform Mobile Services running in a Cloud Foundry landscape.

Mobile Services supports development for multiple app types, namely: native apps, hybrid apps, and web apps. Define, manage, and monitor your apps through their entire life cycles.

## App Catalog

Manage your apps during development, which allows you to easily test-drive apps with test users. Use over-theair (OTA) distribution to bring new releases to testers, and when you're done with quality assurance, push releases to your enterprise mobility management (EMM) solution to bring them to your end users.

App Catalog Features

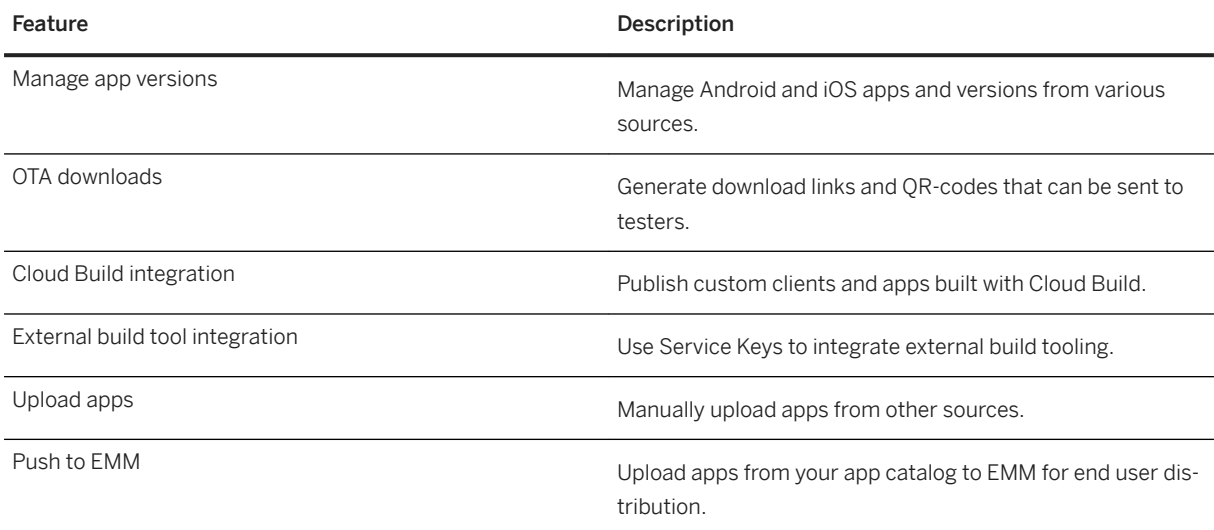

### Application Update

Manage each application through all phases of its life cycle.

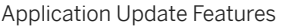

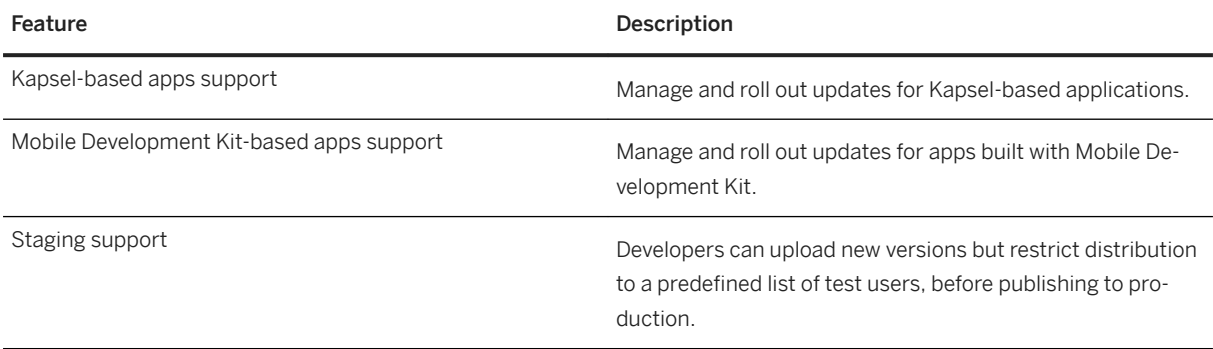

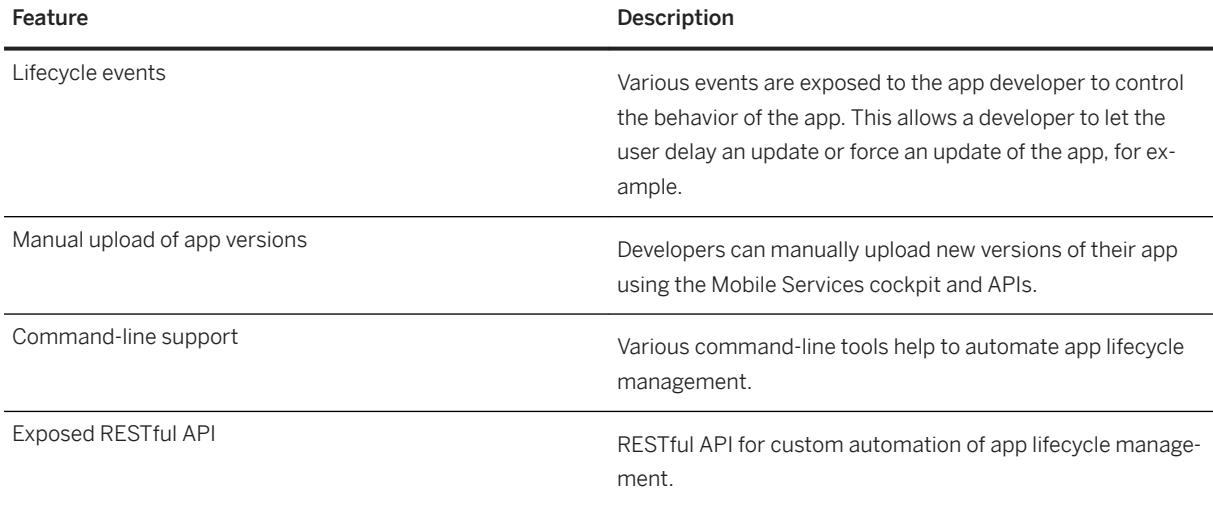

### Application Links

Seamlessly deep link from web pages to app content, which eases the transition from easily accessible web content to truly native experiences.

Application Links Features

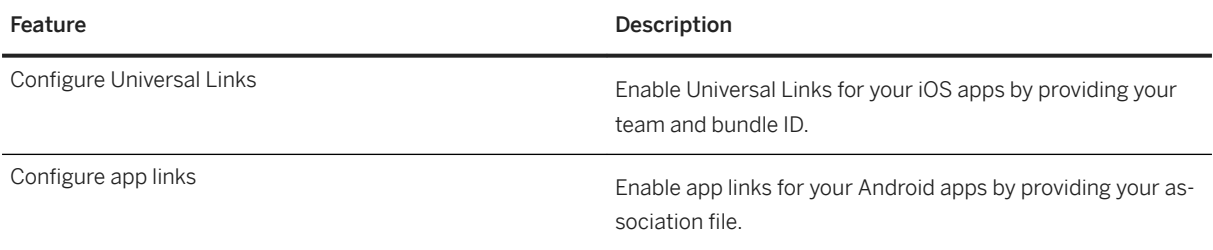

## Back-end Connectivity

Enable mobile apps to connect securely with data and systems through back-end connectivity, and to manage service versions, control system load, and protect data.

Back-end Connectivity Features

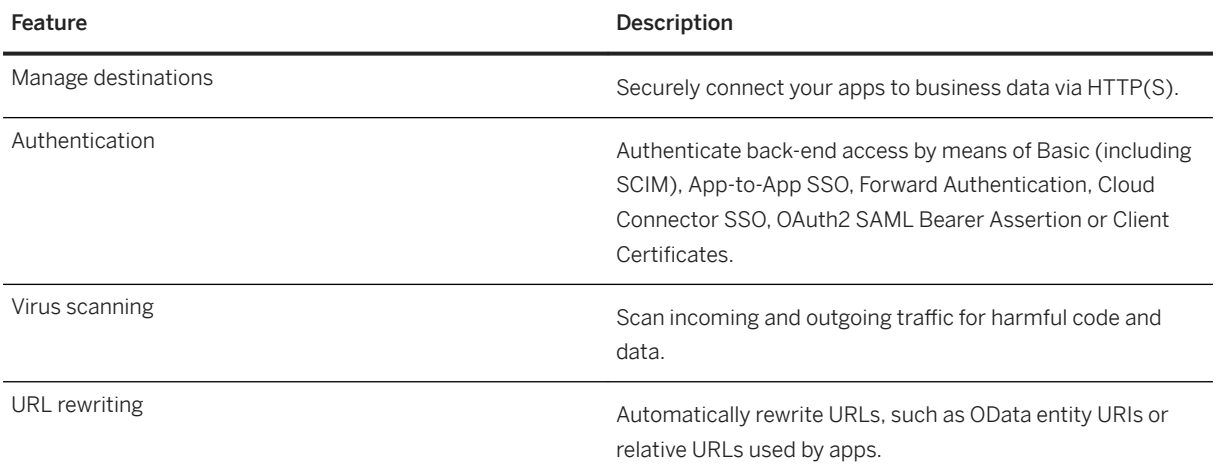

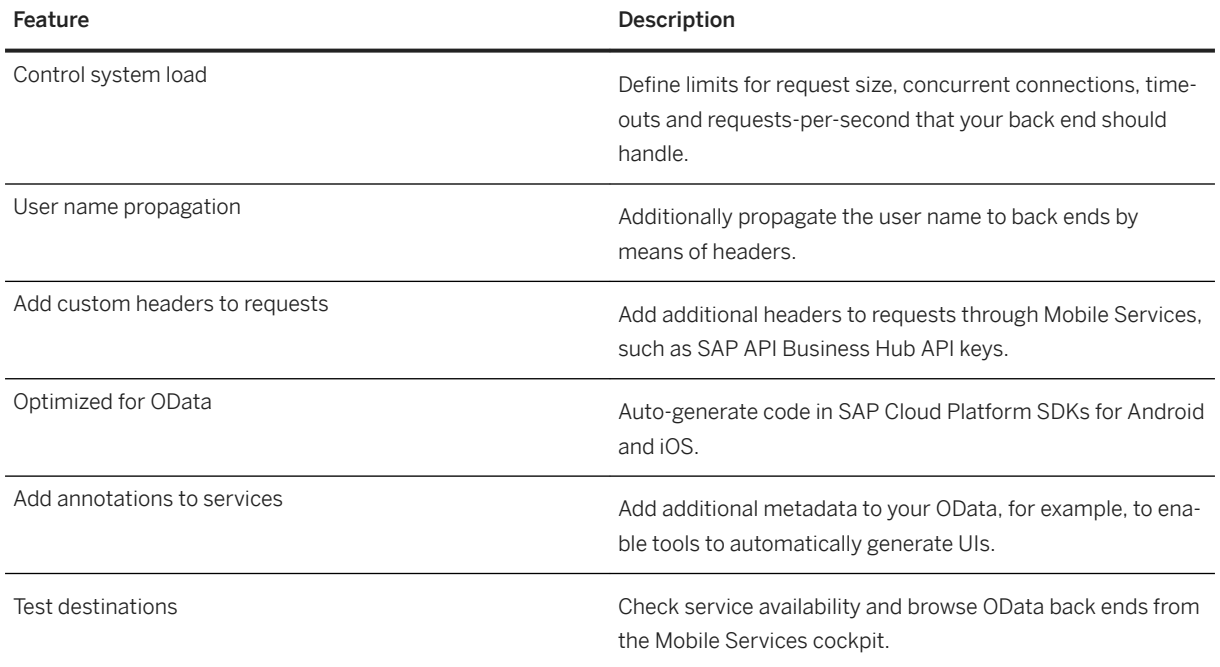

## Client Resources

Enables mobile apps to offer on-device access to important business systems, and to attachments and other binaries across multiple mobile devices. Use this feature to provide your users with static content, machine learning models trained in the cloud, and themes for apps built with the Mobile Development Kit.

Client Resources Features

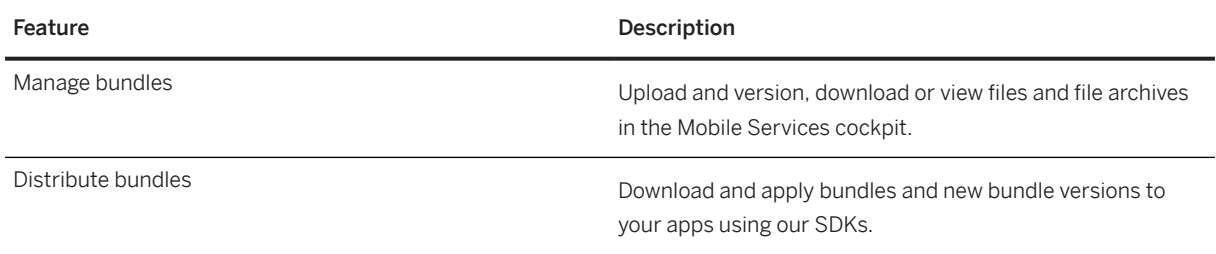

# Cloud Build

Provides the means to easily build clients using the latest SAP SDKs in the cloud, without having to install any developer tooling. This way, everyone can easily tweak app names and assets without the associated cost of maintaining code bases.

Cloud Build Features

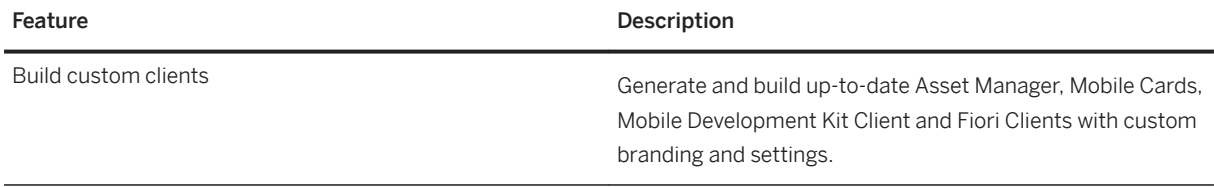

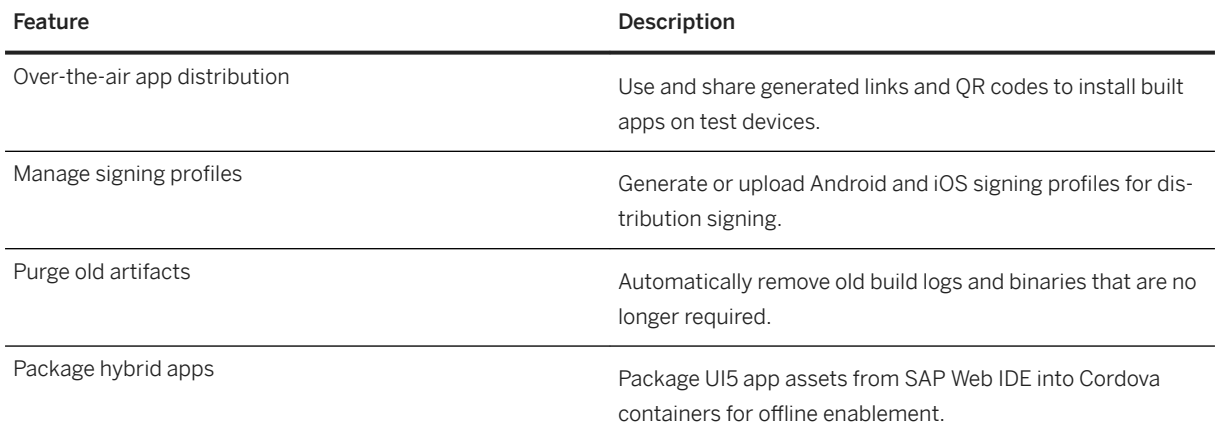

#### Discovery Service

Enables you to use what users know or can access more easily, such as their email domain or an onboarding code, to connect to the right system landscape when first using the app, without requiring custom code lines per environment.

Discovery Service Features

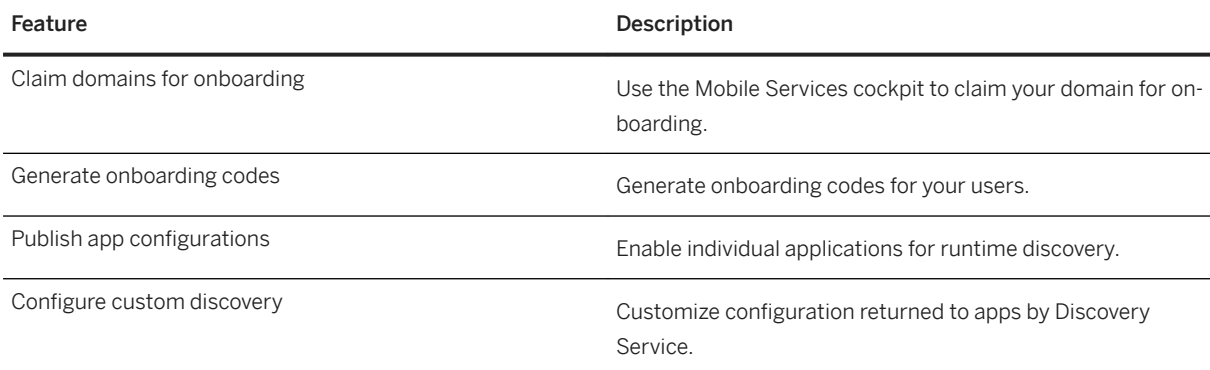

# Feature Restrictions

Use Feature Restriction policies to ship early features without having to immediately enable them, to enable specific sets of features per landscape or customer, or simply to turn off certain features in apps using SAP SDKs.

Feature Restrictions Features

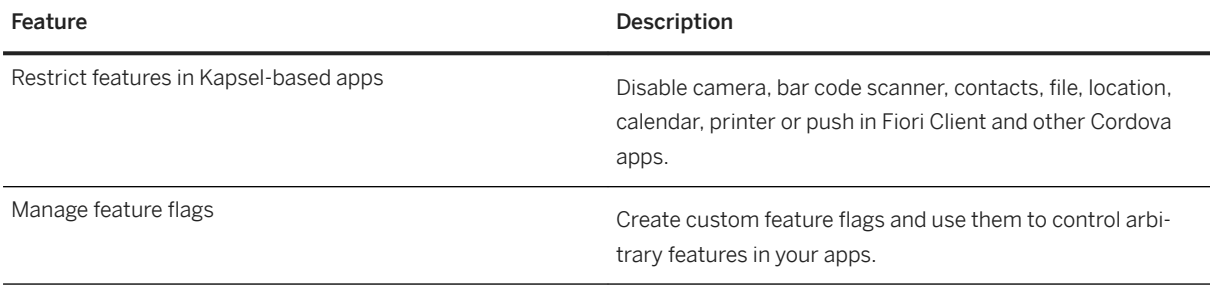

# Fiori

Equips designers and developers with a set of tools and guidelines to create apps for any platform, providing a consistent, innovative experience for both creators and users. The SAP Fiori for Android and iOS design

languages take the strengths of the Fiori user interface and the mobile operating systems to quickly deliver enterprise applications. Additionally, apps built with the Mobile Development Kit come with native Fiori controls by default, without any additional effort required.

#### Fiori Features

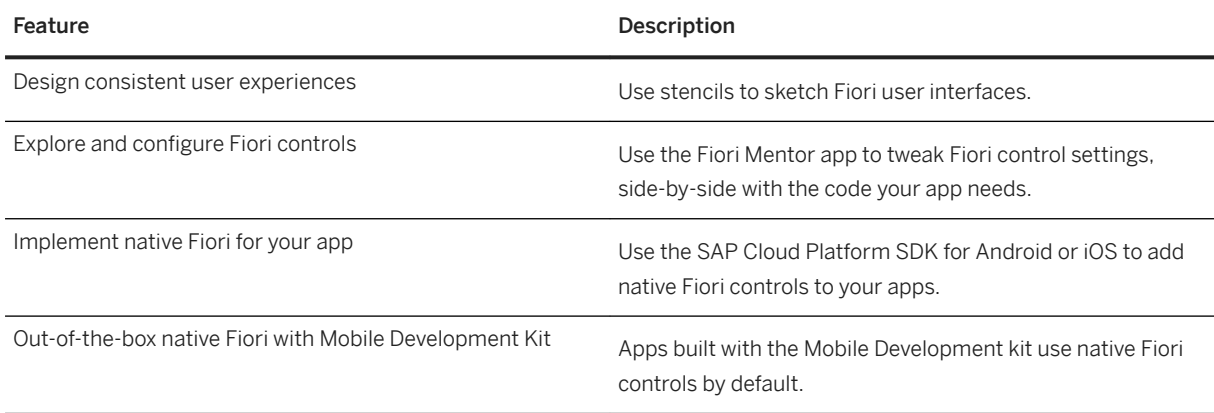

# Logging

Enables you to gain insights into live apps that are rolled out to a large number of users. Use our SDKs to gather logs on client devices, to add contextual information and to automatically or manually upload them to Mobile Services for further inspection. Leverage the Mobile Services cockpit to gain an integrated insight into your user base, regardless the platform on which the issue originally occurred, and to access raw log data for further analysis in dedicated tools.

#### Logging Features

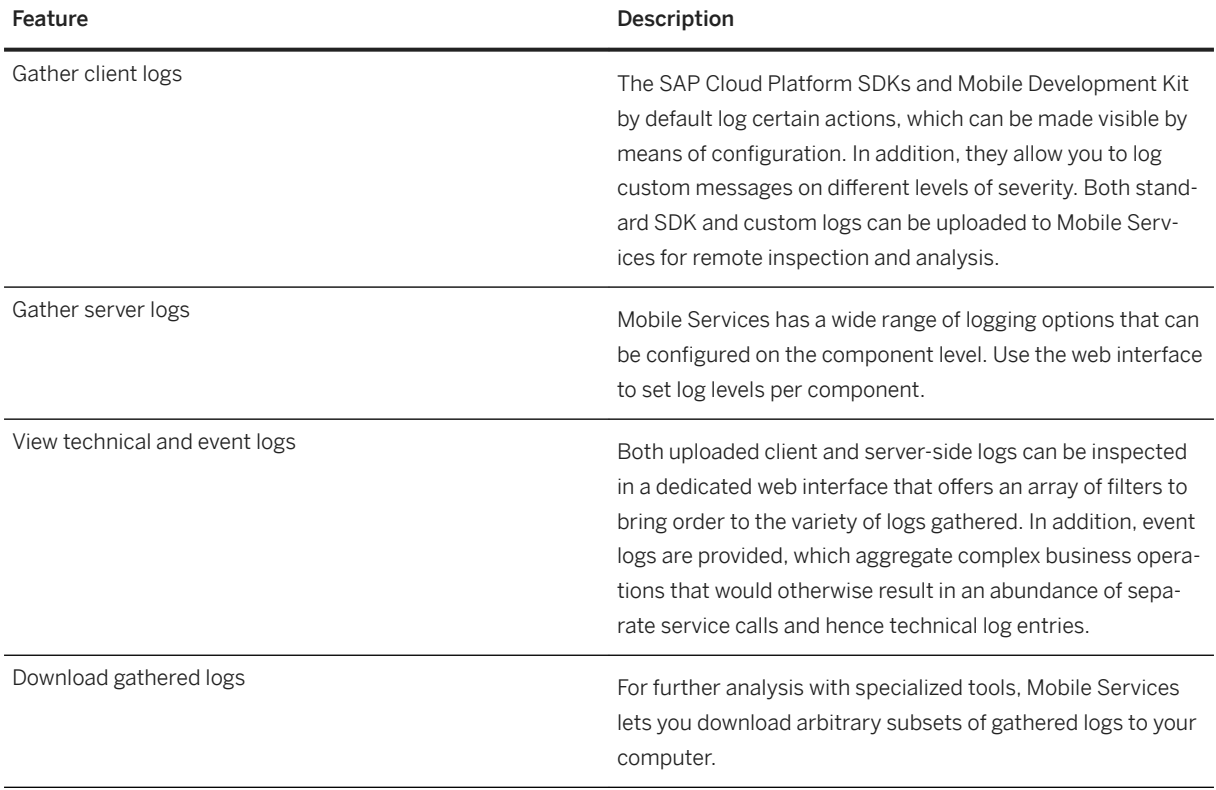

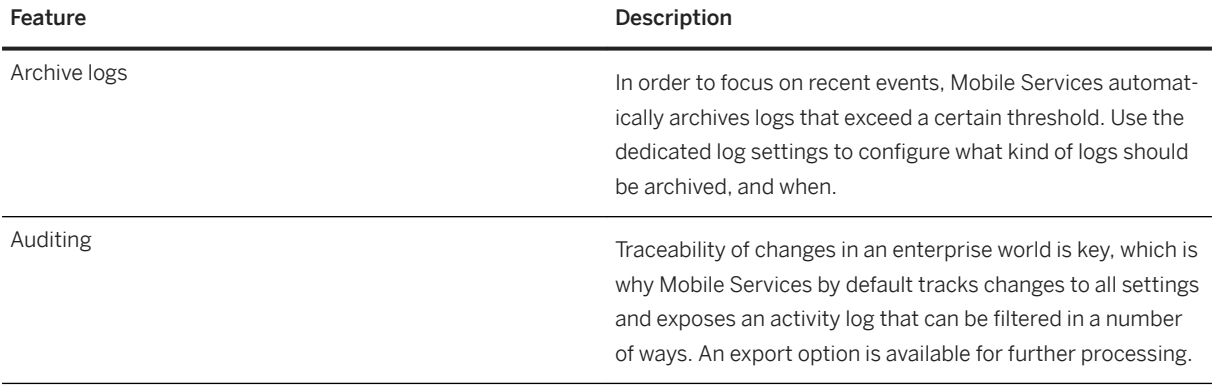

# Offline

Design applications to run in offline-mode, enabling users to download business information and data periodically when network connections are available, and make changes when connections are not available. When offline, switch to the local data source, which is kept current via OData synchronization features and open standards.

#### Offline Features

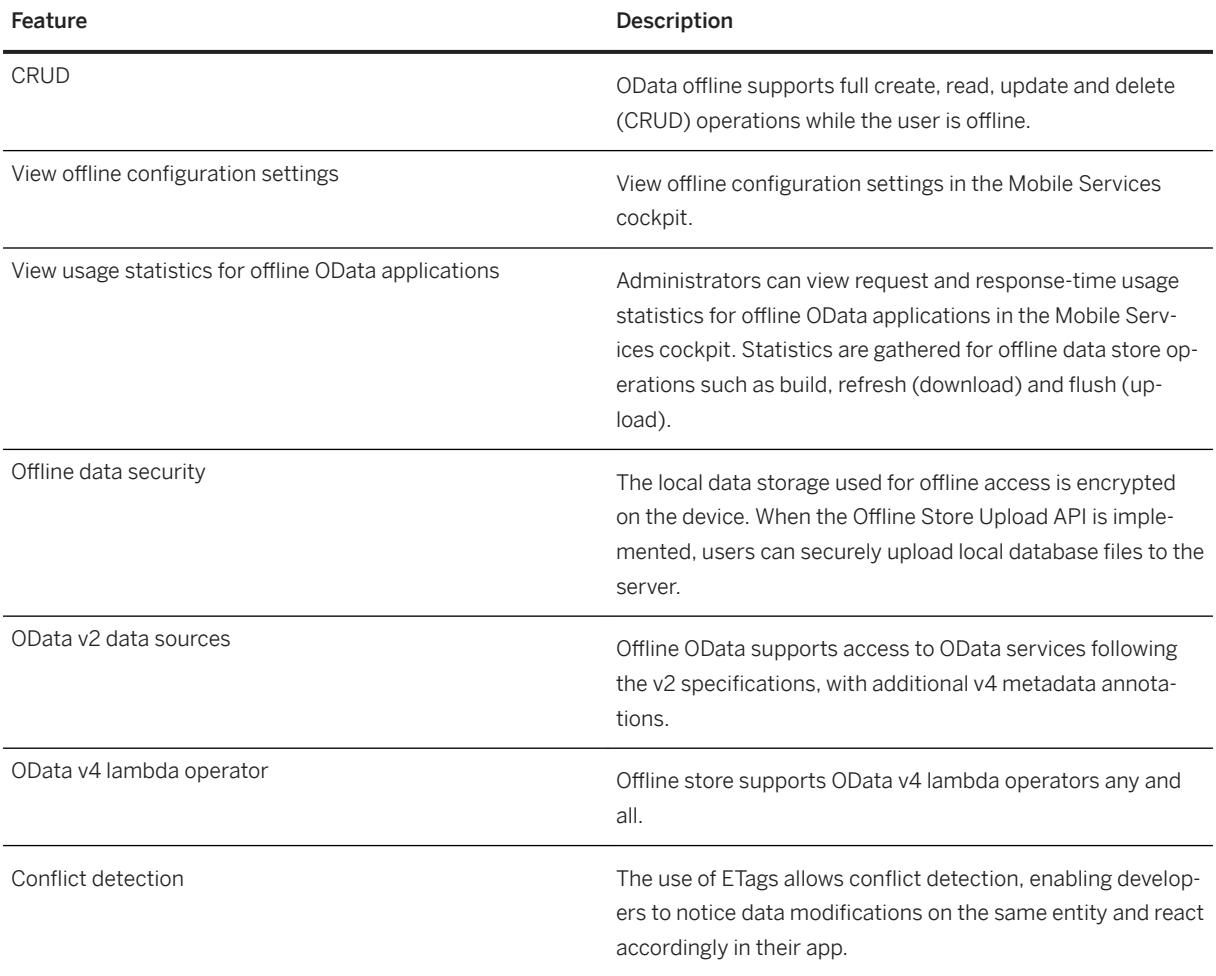

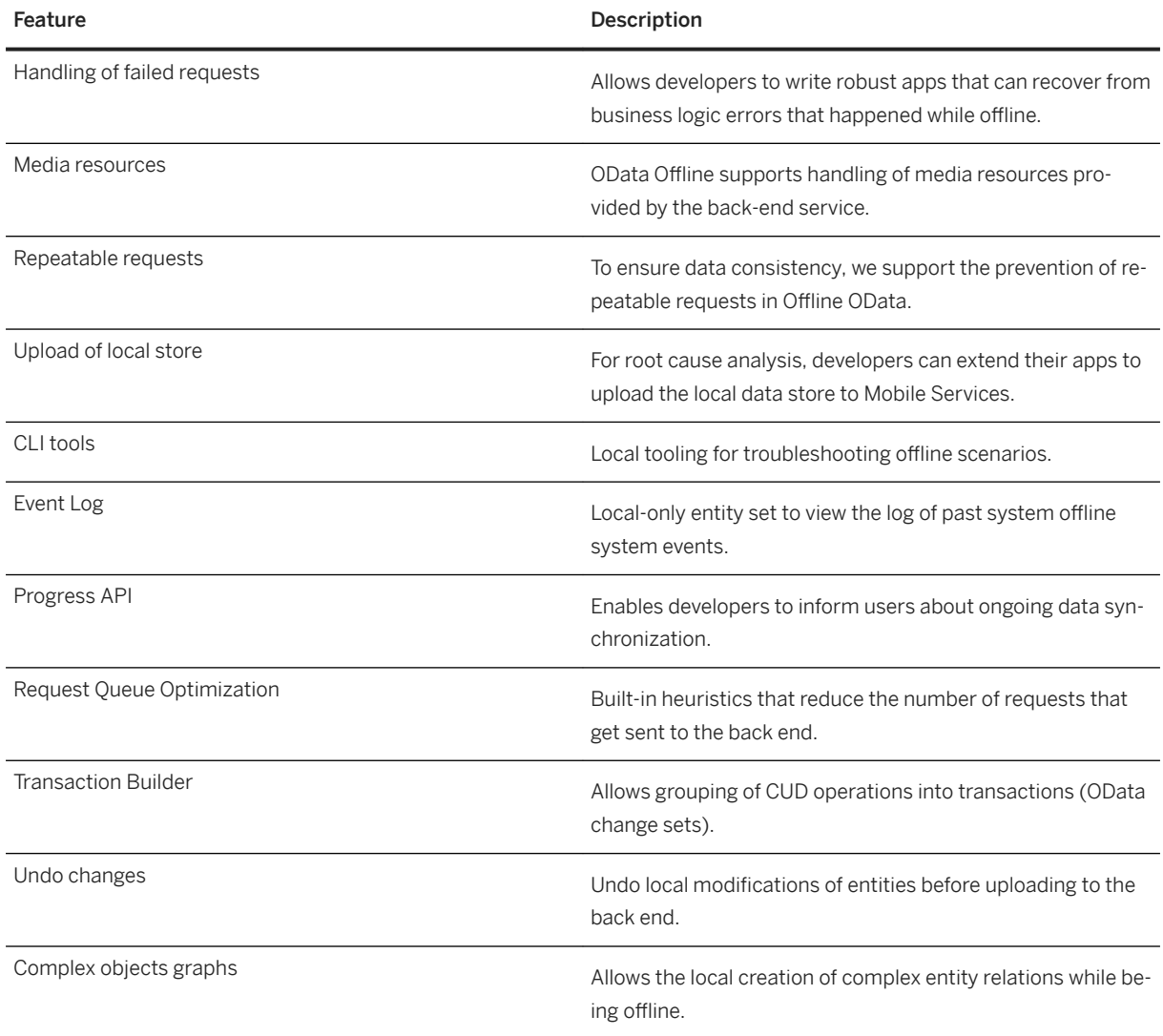

# Onboarding

Provides a smooth user onboarding process that enables users to become effective using your software without any external effort. Mobile Services and its associated tools provide several means to achieve efficient onboarding, which includes making it easier for users to find your apps, to help them connect to the right systems, and to understand how to use them.

Onboarding Features

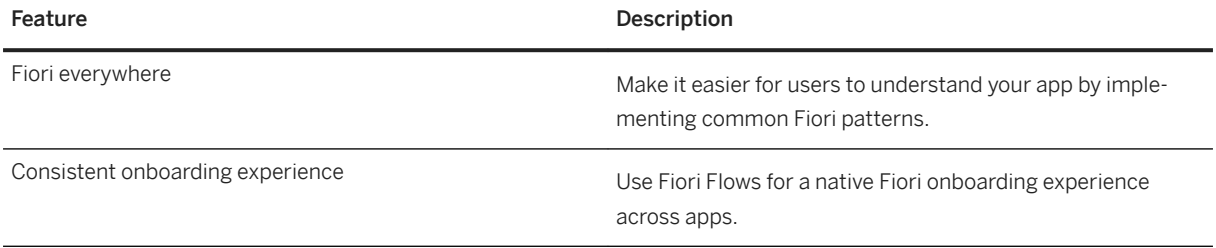

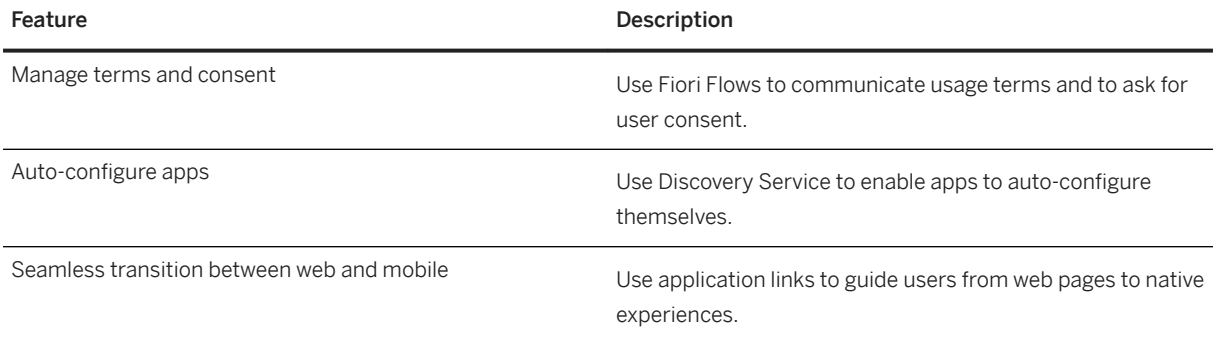

#### Push

Proactively notify your mobile users of important events using a variety of scenarios. The primary advantage of the Mobile Services implementation of push is that mobile solution developers do not need to implement specific code for APNS (Apple Push Notification Services) or FCM (Firebase Cloud Messaging). Instead, Mobile Services exposes a consistent API to the event source (back end). Mobile Services also provides predefined push configurations to allow SAP-delivered applications, available via public app stores, to deliver notifications (for example, SAP CoPilot). The back-end-facing API of the push feature offers different ways to reach segments of your user base and abstract from native push providers, and exposes various platform-specific features as well.

#### Push Features

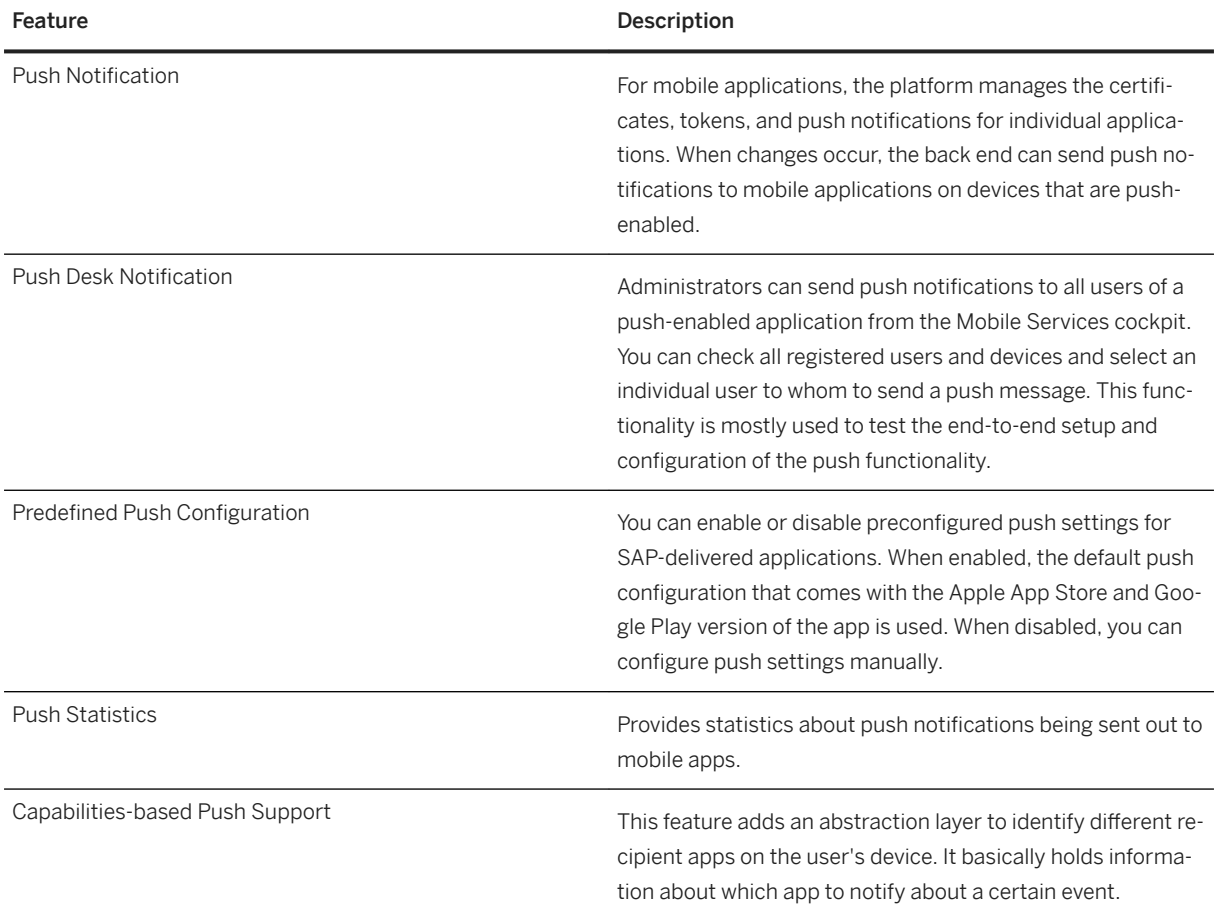

### Security

Enables you to provides secure propagation of mobile users' identities to back-end systems. Supports a range of popular application authentication protocols and maps them to back-end systems. Additionally, Mobile Services and its related tools provide a variety of means to secure data at rest and in motion.

Security Features

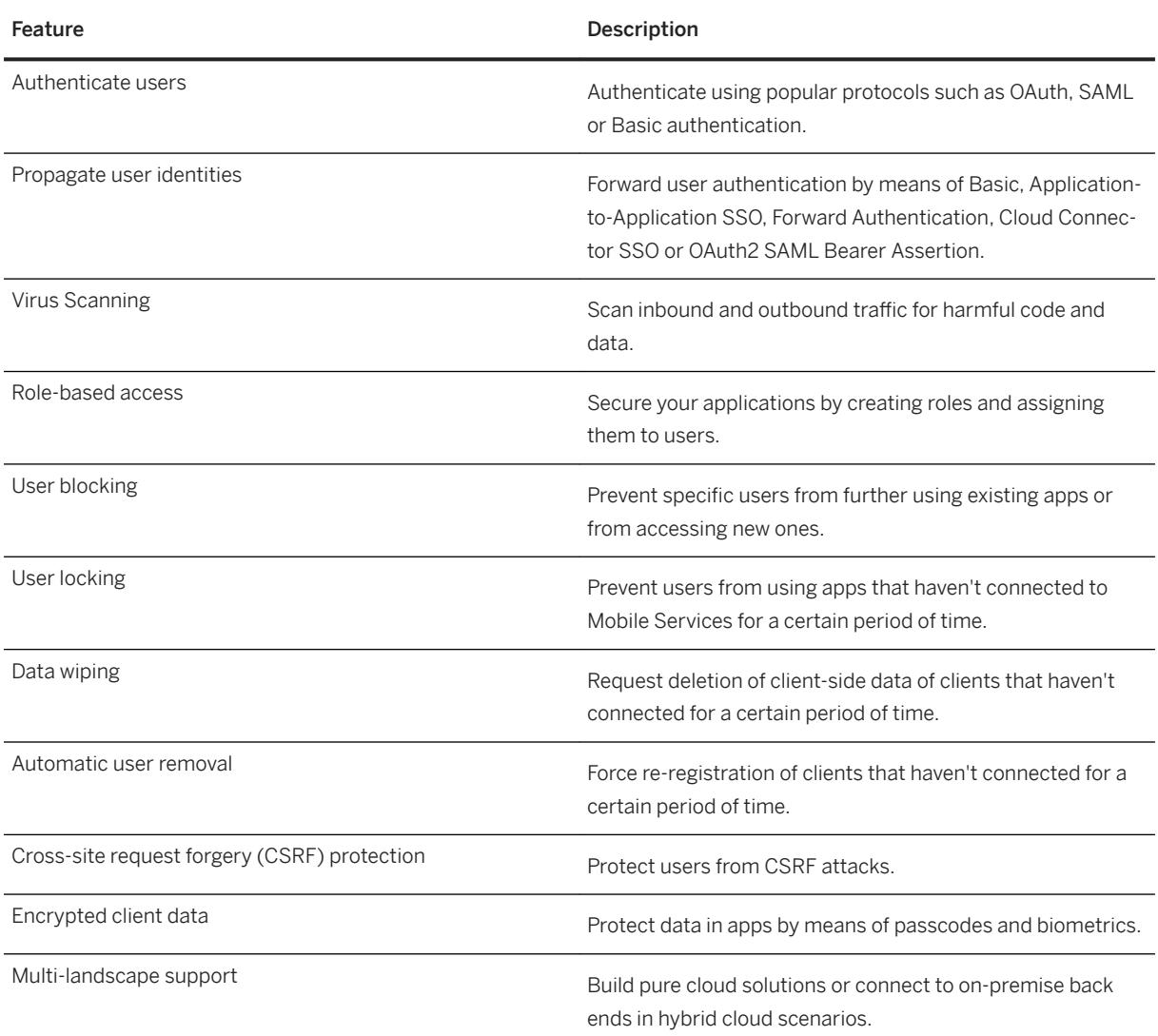

### Storage Service

A flexible, scoped key-value store that is used in a number of Mobile Services features, and that can be used in applications to store various developer-defined information.

- Application-level storage can be used to apply shared configuration to all app installations, such as general policies.
- The finer-grained user-level storage can hold user preferences, draft objects and other data that should be available across devices.
- Device-level storage can be used for information pertaining to the device or installation.

The application configuration data is stored based on user or device preference. The storage service stores flexible data structure and supports application-level, user-level, and device-level storage. SAP Cloud Platform Mobile Services offers authorization and authentication schemes that secure the data..

Storage Service Features

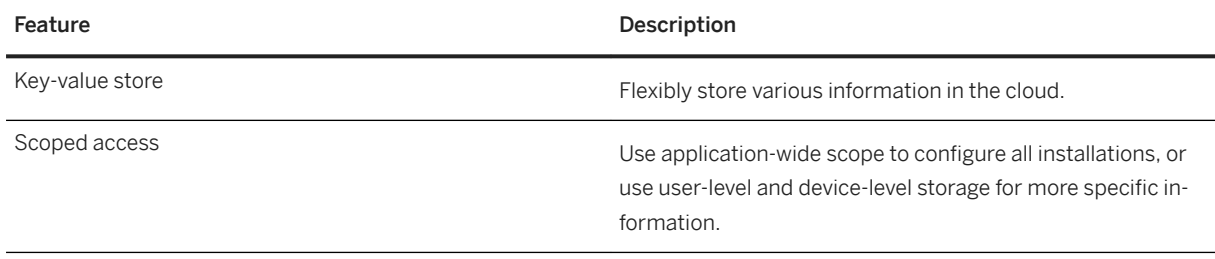

## **Tracing**

The Network Trace feature allows developers, supporters and administrator to inspect the network traffic flowing between apps and Mobile Services, and between Mobile Services and other connected services. It is a powerful tool to localize issues, and includes an export function to easily replay requests in isolation.

Tracing Features

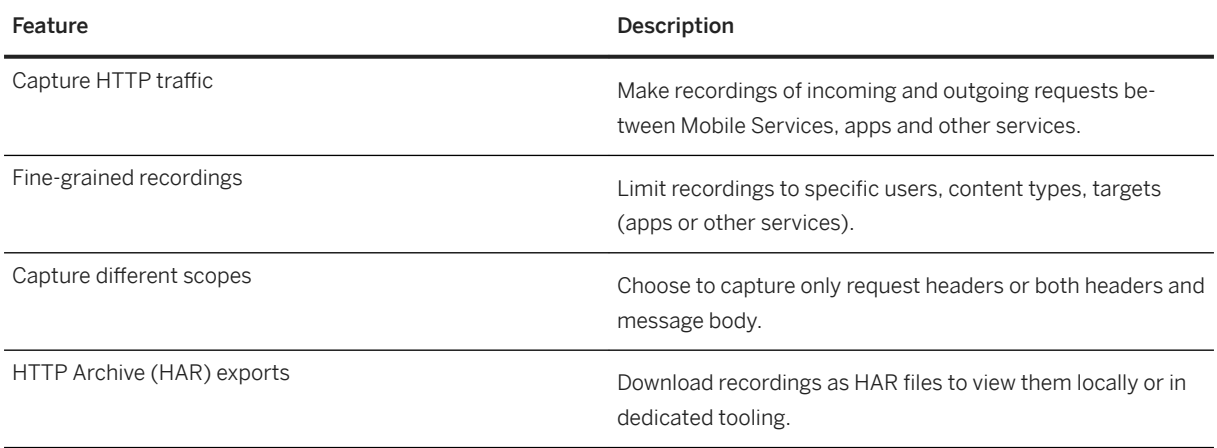

## Translation Hub

Streamline translation routines and tap into new markets by localizing products. Translate texts using APIs or integrated translation workflow scenarios that access a multilingual database and machine translation capabilities. Meet the demands of your industry- or company-specific terminology needs by uploading and using your own language data, whether you are using HTML-based apps, mobile apps or traditional ABAP user interfaces. You can find more information on Translation Hub on the [SAP Cloud Platform Capability](http://help.sap.com/disclaimer?site=https%3A%2F%2Fwww.sap.com%2Fproducts%2Fcloud-platform%2Fcapabilities%2Fenterprise-extensions.translation-hub.html) is site.

#### Translation Hub Features

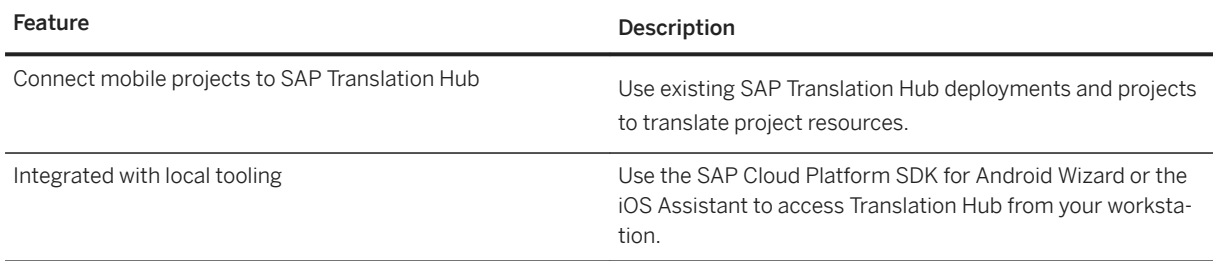

#### Usage

The Mobile Services Client Usage and User Feedback service, powered by SAP Analytics Cloud, provides insights into user behavior which are required to evolve your apps in a meaningful way. On top of the collected usage date from your apps Mobile Services provides you with a set of prepared reports which helps you to identify improvement areas of your apps as well as measuring the success of your apps. These insights allow you to streamline development resources to areas of improvement and provide data-driven decisions for further investment or disinvestment.

#### Usage Features

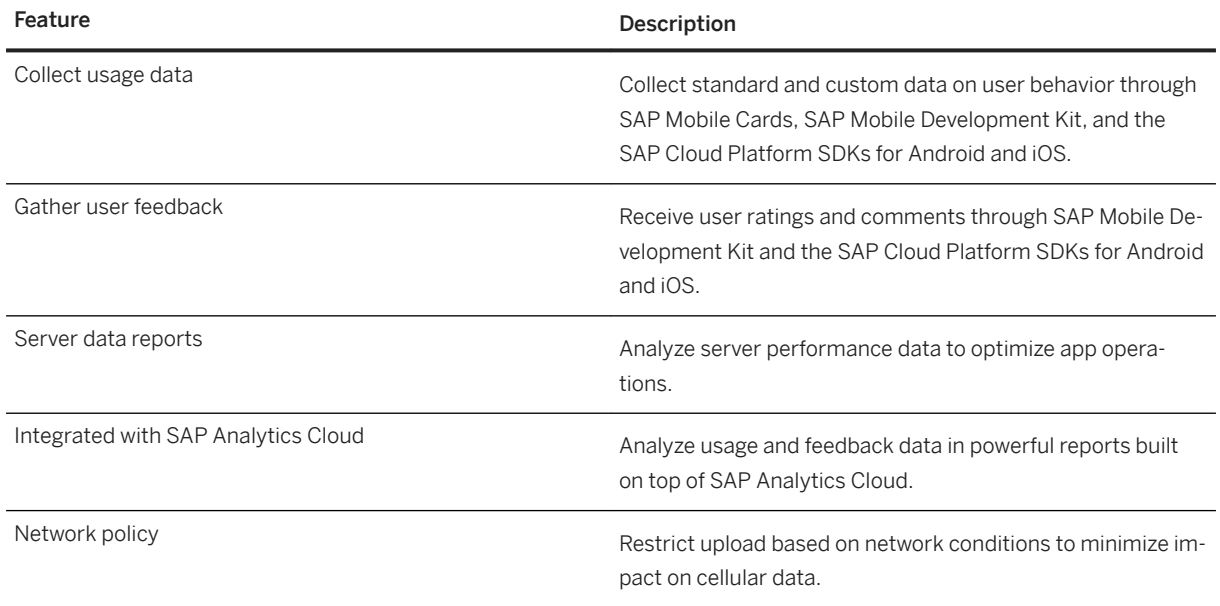

#### User Information

Allows developers to query Mobile Services for information about the currently logged-in user in order to display personalized data. Additionally, when used in conjunction with Access Control policies, developers can access user role information in order to deliver role-based experiences and control access to app features. If a user does not have the required role and tries to register for an application, the access control policy returns a 403 error message.

User Information Features

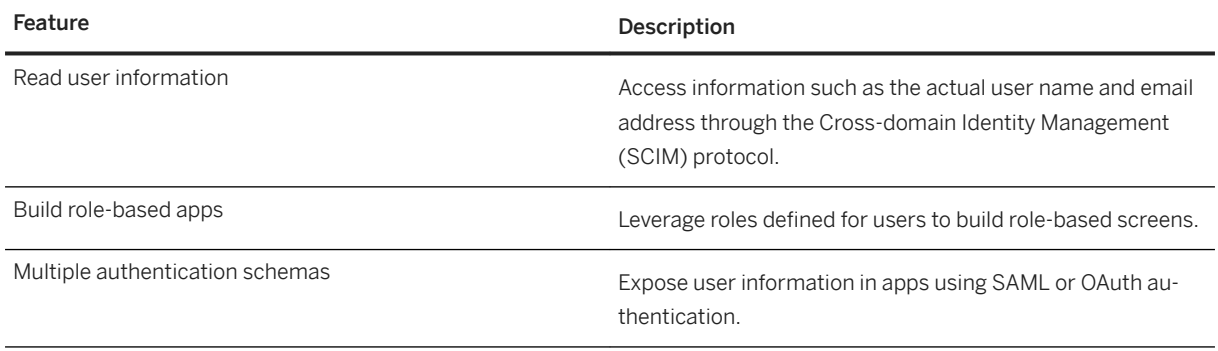

# **Important Disclaimers and Legal Information**

# **Hyperlinks**

Some links are classified by an icon and/or a mouseover text. These links provide additional information. About the icons:

- Links with the icon  $\blacktriangleright$ : You are entering a Web site that is not hosted by SAP. By using such links, you agree (unless expressly stated otherwise in your agreements with SAP) to this:
	- The content of the linked-to site is not SAP documentation. You may not infer any product claims against SAP based on this information.
	- SAP does not agree or disagree with the content on the linked-to site, nor does SAP warrant the availability and correctness. SAP shall not be liable for any damages caused by the use of such content unless damages have been caused by SAP's gross negligence or willful misconduct.
- Links with the icon  $\sim$ : You are leaving the documentation for that particular SAP product or service and are entering a SAP-hosted Web site. By using such links, you agree that (unless expressly stated otherwise in your agreements with SAP) you may not infer any product claims against SAP based on this information.

# **Beta and Other Experimental Features**

Experimental features are not part of the officially delivered scope that SAP guarantees for future releases. This means that experimental features may be changed by SAP at any time for any reason without notice. Experimental features are not for productive use. You may not demonstrate, test, examine, evaluate or otherwise use the experimental features in a live operating environment or with data that has not been sufficiently backed up. The purpose of experimental features is to get feedback early on, allowing customers and partners to influence the future product accordingly. By providing your

feedback (e.g. in the SAP Community), you accept that intellectual property rights of the contributions or derivative works shall remain the exclusive property of SAP.

# **Example Code**

Any software coding and/or code snippets are examples. They are not for productive use. The example code is only intended to better explain and visualize the syntax and phrasing rules. SAP does not warrant the correctness and completeness of the example code. SAP shall not be liable for errors or damages caused by the use of example code unless damages have been caused by SAP's gross negligence or willful misconduct.

# **Gender-Related Language**

We try not to use gender-specific word forms and formulations. As appropriate for context and readability, SAP may use masculine word forms to refer to all genders.

# **Videos Hosted on External Platforms**

Some videos may point to third-party video hosting platforms. SAP cannot guarantee the future availability of videos stored on these platforms. Furthermore, any advertisements or other content hosted on these platforms (for example, suggested videos or by navigating to other videos hosted on the same site), are not within the control or responsibility of SAP.

© 2020 SAP SE or an SAP affiliate company. All rights reserved.

No part of this publication may be reproduced or transmitted in any form or for any purpose without the express permission of SAP SE or an SAP affiliate company. The information contained herein may be changed without prior notice.

Some software products marketed by SAP SE and its distributors contain proprietary software components of other software vendors. National product specifications may vary.

These materials are provided by SAP SE or an SAP affiliate company for informational purposes only, without representation or warranty of any kind, and SAP or its affiliated companies shall not be liable for errors or omissions with respect to the materials. The only warranties for SAP or SAP affiliate company products and services are those that are set forth in the express warranty statements accompanying such products and services, if any. Nothing herein should be construed as constituting an additional warranty.

SAP and other SAP products and services mentioned herein as well as their respective logos are trademarks or registered trademarks of SAP<br>SE (or an SAP affiliate company) in Germany and other countries. All other product and service names mentioned are the trademarks of their respective companies.

Please see <https://www.sap.com/about/legal/trademark.html>for additional trademark information and notices.

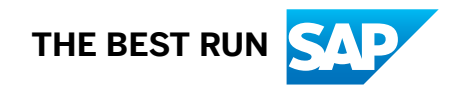